## **DDMF Envelope manual (v1.1.5)**

Thank you for using DDMF's Envelope reverb plugin! We have done our best to keep the interface as self-explaining as possible, but still it never hurts to have a look at the manual. So here we go...

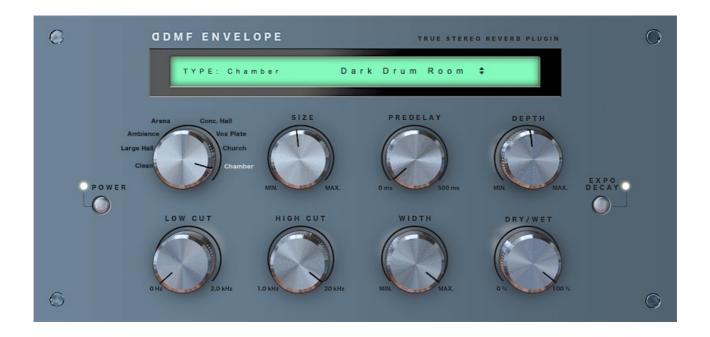

## **Installation:**

Envelope comes with standard installer packages for both Mac and PC. On Mac, the default OSX locations for AU, VST2/3 and AAX plugins will be used automatically. On PC, you are asked to specify your 32 and 64 bit VST plugin directory. After running the installer, your plugin host of choice should recognize the plugin. Depending on the host program, a rescan of your plugin directory may be necessary.

## **Usage:**

Envelope contains eight sophisticated room simulations, aiming to cover all possible flavors of hall/reverb spaces, from small and intimate to wide, cathedral-like and larger-than-life. The first knob on the left of the top row lets you switch between those basic algorithms. The rest of the knobs is there to tune the spaces to your specific needs.

Size: the size knob enlarges or shrinkens the virtual room.

Predelay: the time (in ms) before the actual reverb effect sets in.

*Depth:* not to be confused with *Size,* this does not change the size of a room, but rather determines for how long the reverberation will go on. Great for gating effects.

Low Cut/High Cut: to change the frequency content of the reverberated signal. Take off a bit from the low or the high frequencies to make the effect sit better

in your mix.

*Width:* the stereo width of the effect (smoothly changeable from mono to full stereo).

*Dry/Wet:* the ratio of dry to wet signal. Default: full wet, corresponding to usage on an aux bus.

*Decay:* change the decay of the reverbarated signal from (roughly) exponential to (roughly) linear. Linear decay will last longer and, especially in connection with rooms like "Clean", "Arena" or "Church", create a seemingly endless reverb signal.

*Presets:* the up-down-arrow on the right of the LED indicates the built-in preset collector. 30 carefully created presets are included to get you started and give you a good first impression of what you can achieve with Envelope.

**Demo restrictions:** for the demo version, saving of settings is disabled. Apart from that, the plugin is fully functional. The "Get full version" button is always there, happily waiting for you to take you to the DDMF store ;-)

That's about it! If there are any questions or bugs, please don't hesitate to contact <a href="mailto:support@ddmf.eu">support@ddmf.eu</a>. For now, happy mixing!

And, last but not least: a big thank you to Marek Zaris for designing the user interface and the presets!